## **Gong - Correccion - Mejora #4571**

## **[Contrato] Eliminar el marcado automatico de nuevos contratos**

2021-10-04 11:09 - Santiago Ramos

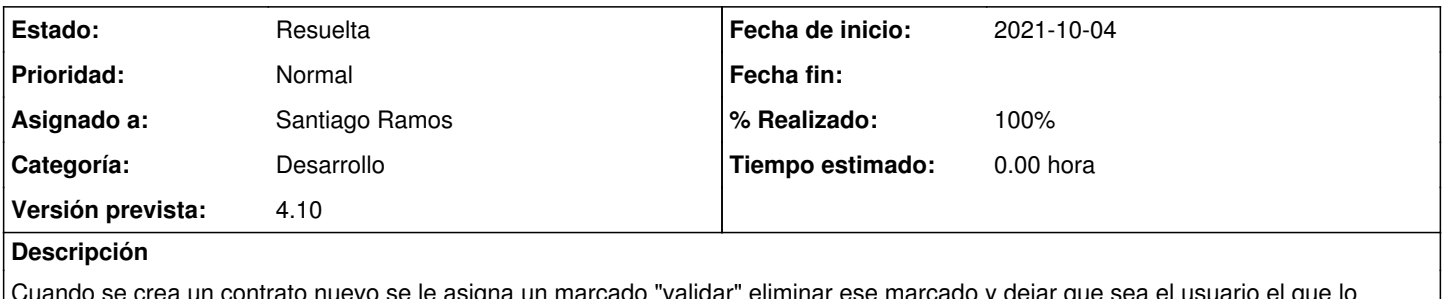

Cuando se crea un contrato nuevo se le asigna un marcado "validar" eliminar ese marcado y dejar que sea el usuario el que lo asigne si así lo quiere

## **Histórico**

## **#1 - 2021-10-04 17:31 - Santiago Ramos**

*- Estado cambiado Asignada por Resuelta*

*- % Realizado cambiado 0 por 100*